## **Standard Audit Reports**

Leave Pay Audit Report

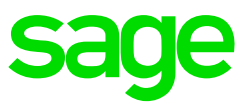

## **Standard Audit Reports:**

What makes the Standard Audit Reports different from the other Standard Reports is that the Audit Reports are printed in a Print Preview format with no option to print the reports to ASCII, but only directly to a printer. This limits the manipulation opportunity of the reports.

Audit Trail Reports are found under the Reports Menu. Audit Reports will print; even though the result can be that there were no transactions.

Standard Audit Reports will print a cover page that reads "No Transactions to Report on":

## **Standard Employee on Leave Pay Audit Report:**

This Report will print a list of all employees who are still on Leave Pay

To print the Employees on Leave Pay, please do the following:

• From Main Menu> Reports> Audit Reports> Employee on Leave Pay

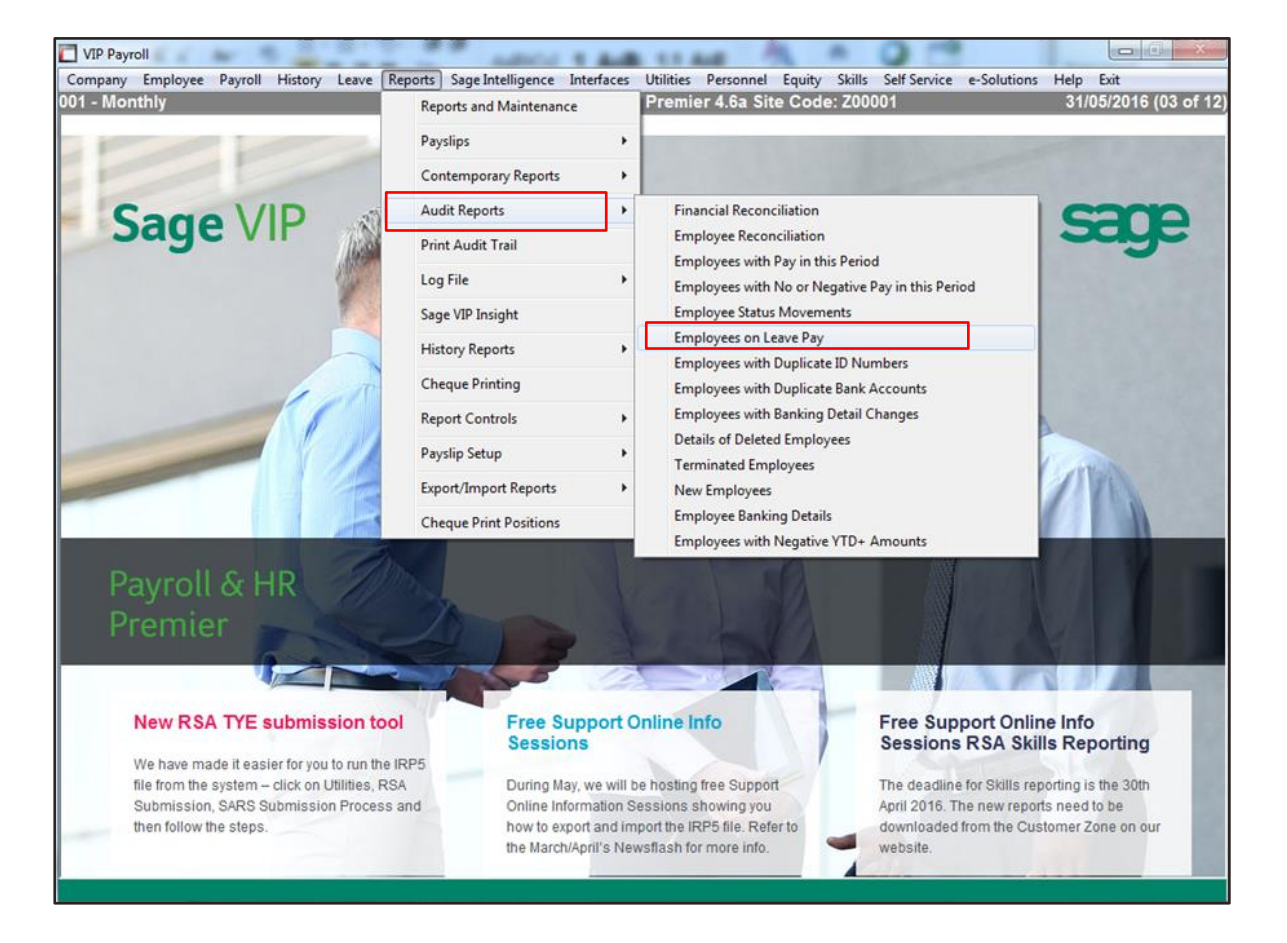

Example of the Report:

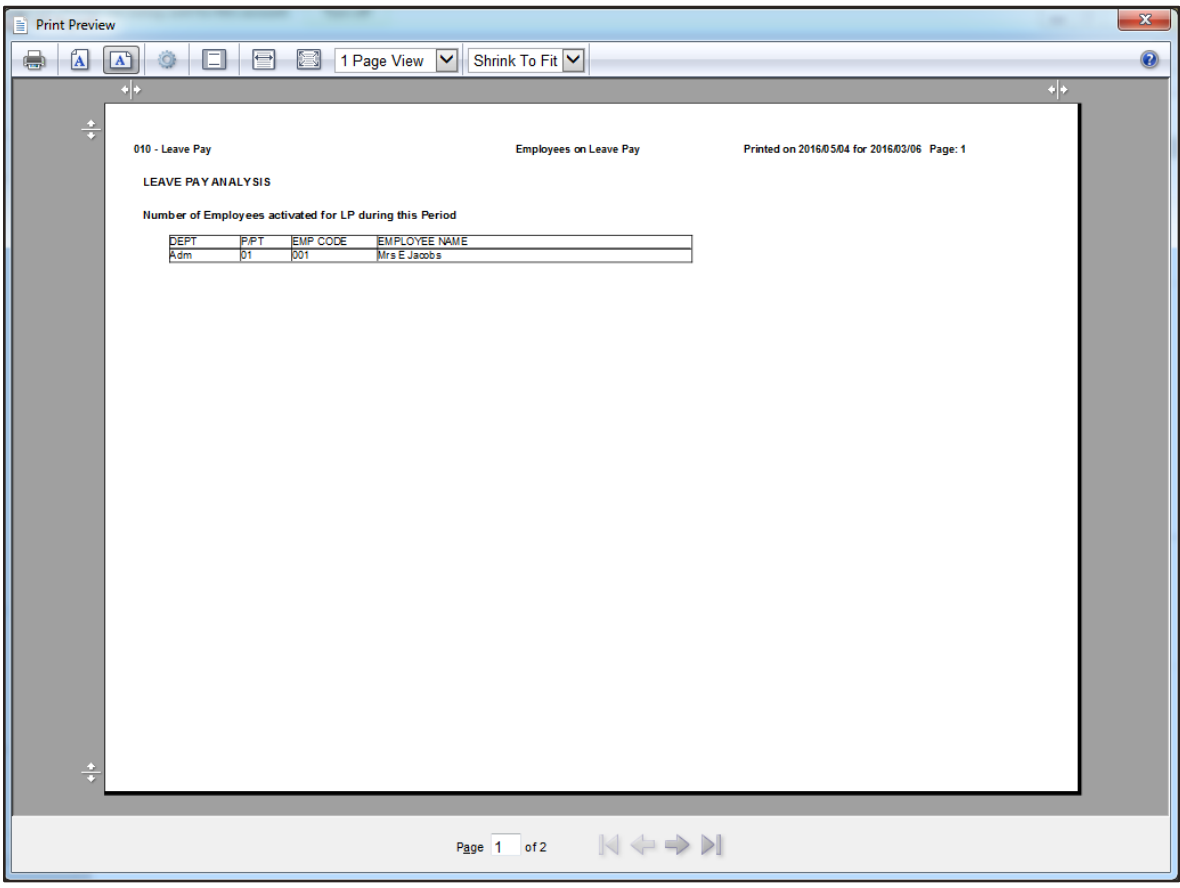